# *Problem*

#### We have a huge amount of reads from RNA transcripts + potentially some rubbish sequences

We decided to classify given reads into the one of following three groups:

a) Reads of good quality not interrupted by introns

on the genome level - Exon reads

- a) Reads of good quality interrupted by introns Splicing reads
- b) Badly sequenced reads + No hits sequences Bad reads
- 1. Exon reads can give us information on exons location and expression level of genes
- 2. Splicing reads can provide information on splice sites and introns positions
	- 1. and 2. could be used to improve gene prediction accuracy

# *Realization.in.TRANSOMICS.pipeline*

Using our **SCAN2** program we mapped (with parameters for very fast and uninterrupted mapping) each read to contigs (or chromosomes) and compute three values: number of good hits, number of bad hits and quality of the best mapping (alignment), which were used for initial read sorting to

#### Group 1: EXON READS

Reads that have a number of good hits to some contig higher in a certain number times the number of hits for any other contigs

#### Group 2: BAD READS

Reads that have good mappings in several contigs or many bad mappings in various contigs

Group 3: No uninterrupted hits (No significant hits +SPLICING READS)

The last group  $\sim$  10% of the total read number and can be studied more thoroughly

By our **EST\_MAP** program we mapped reads of Group 3 to chromosomes and then selected SPLICING READS

#### **Example.of mapping.by EST\_MAP**

mapped perfectly to a chromosome as 2 fragments, with an intron between them

[DR] Sequence: 4( 1) L: 36 Blocks of alignment: 2 1 E: 4679323 26 [ag GT] P: 4679323 1 L: 26, G: 100.00, W: 520, S:7.99124 2 E: 4679397 10 [AG ga] P: 4679397 27 L: 10, G: 100.00, W: 200, S:4.69493

### *Data.used*

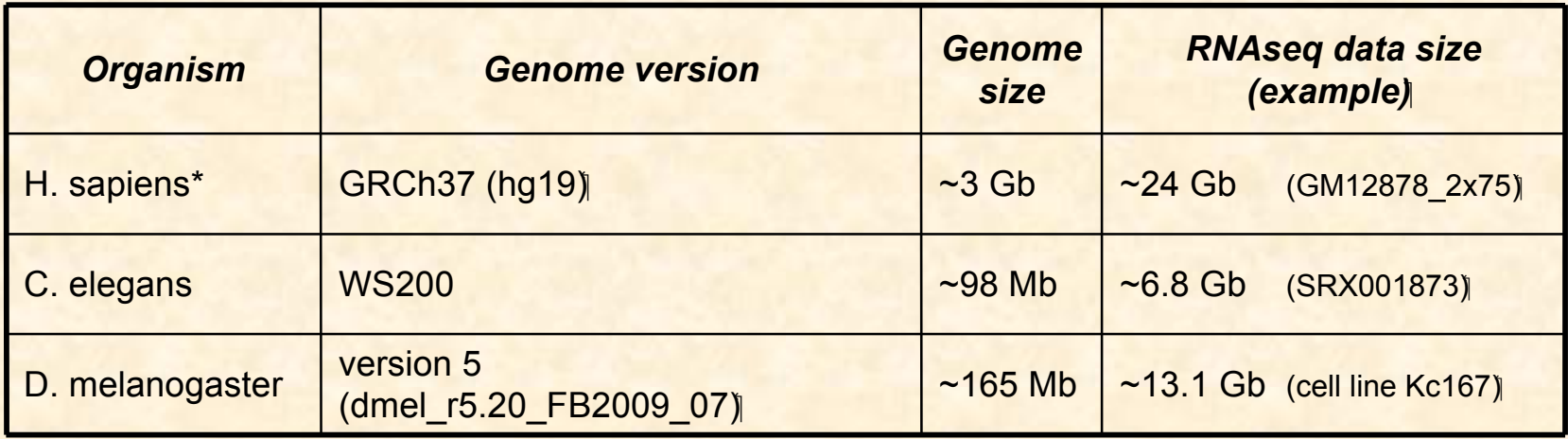

\* repeats masking:

for Human genome, repeats found by RepeatMasker were masked

(simple repeats and low complexity regions were not masked since they can be parts of protein coding regions);

for Drosophila and C.elegans genomes repeats were not masked.

## *Reads.data*

### **C. elegans**

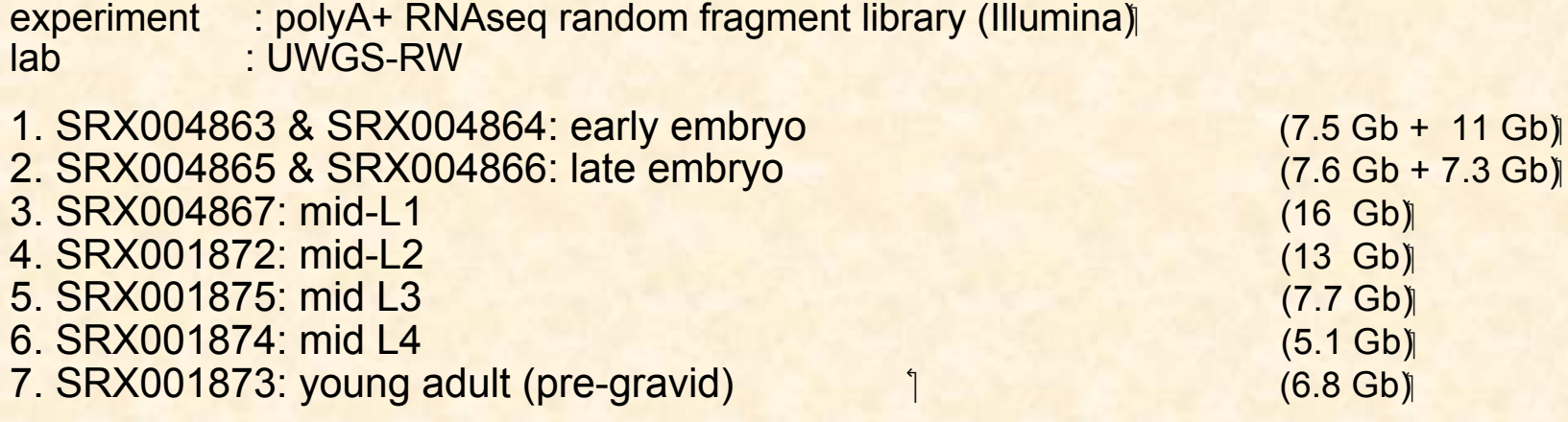

+ combined set of reads from all stages

#### **Drosophila**

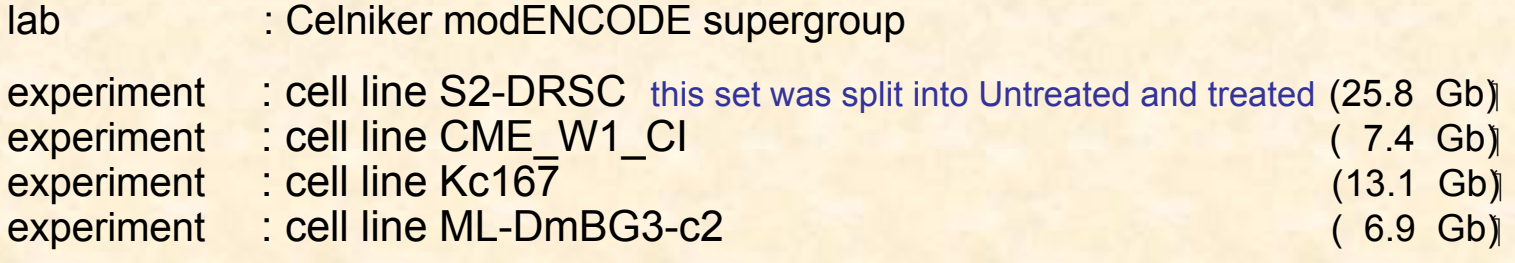

+ combined set of reads from all cell lines

#### **Human**

experiment : Solexa Human polyA+ total RNA, paired reads, GM12878 (~24 Gb) lab : Wold lab, Caltech

## **Steps of TRANSOMICS pipeline: Preparing reads data**

make FASTA files with reads from Solexa files

@HWI-EAS214:2:1:1:571#0/1 **AAAATCTTTAGAAAGCATGCTACTGATAATACTTGCAAGTTGATTGCTAAAGATTCACCACTGTACCAGCAACANAGACCGTGTCCTANGAGCGCTCTCG** +HWI-EAS214:2:1:1:571#0/1 `aaababba``]`WZQ\`YRa]Y\VR`\_H]MHVaZXLPQZ\ON][MD^QSJRDDKEDKPPRDHDMLFDHILDNDDNDDRDKKFHNDNDDHFKNGWGYDPG ...

 $>1$ **AAAATCTTTAGAAAGCATGCTACTGATAATACTTGCAAGTTGATTGCTAAAGATTCACCACTGTACCAGCAACANAGACCGTGTCCTANGAGCGCTCTCG** ...

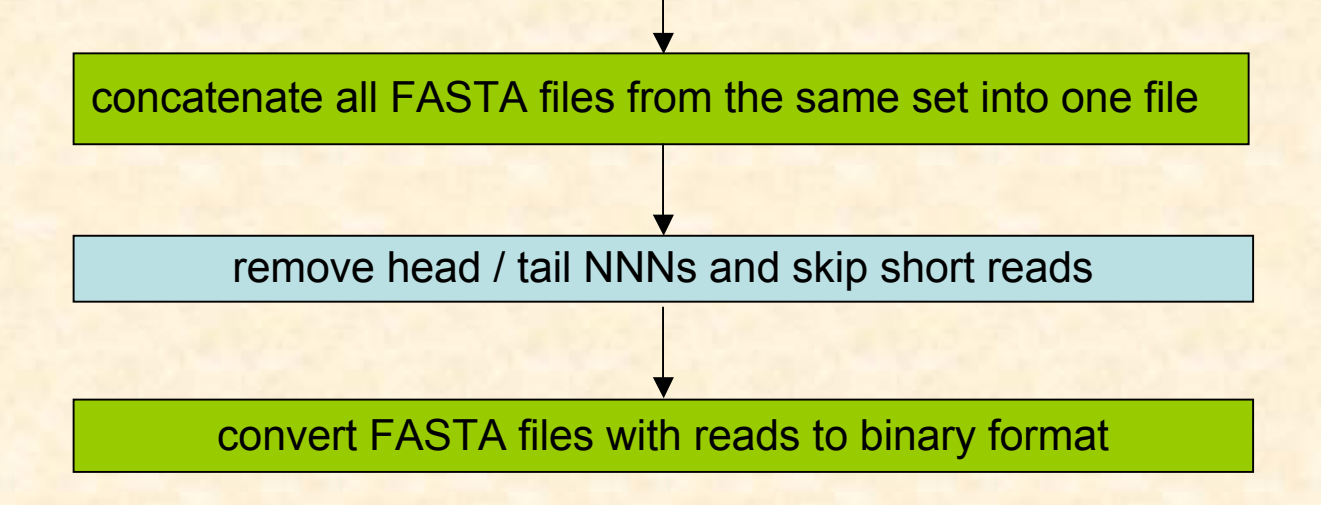

# **TRANSOMICS pipeline flow**

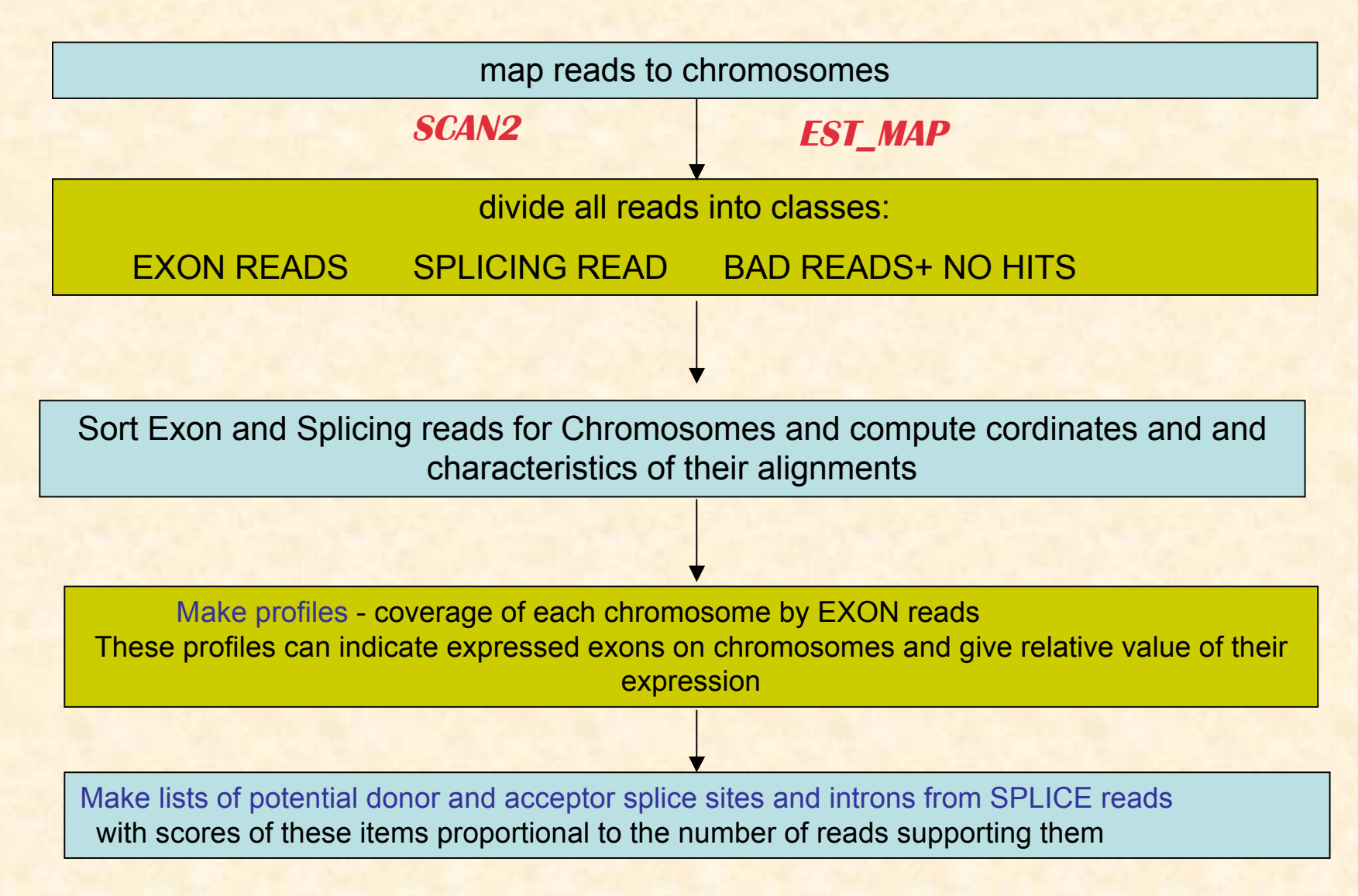

### **Transomics pipeline flow (continued)**

Make gene predictions using the following input data

**FGENESH with advanced input options**

- genomic sequences
- gene finding parameters (matrixes Human, C\_elegans, Drosophila)
- list of potential splice sites and introns

For Drosophila (method 2) , EXON reads profiles were also used in *Fgenesh* input data.

convert gene predictions from Fgenesh to GTF format

Gene predictions have been done for each experiment and with combined set of reads from all cell lines

# *Calculating.expression.levels*

#### **Profiles (coverage of each chromosome by EXON reads) were used for calculating expression data**

For each gene (exon), RPKM was calculated as follows:

RPKM = 1000000000  $*$  ( profile sum locus / profiles sum all ) / length (in bp),

where

profile sum locus - sum of profile coverage of gene (exon) by mapped reads; profiles sum all - sum of profile coverage of chromosome by mapped reads, and sum over all chromosomes for a given organism;

length - length of gene (exon) in base pairs (bp).

In our modified RPKM formulae we worked with profiles rather than reads themselves, and used the multiplier ( profile sum locus / profiles sum all )

instead of the multiplier

(number of reads mapped to gene (exon) / overall number of mapped reads).

### *Results.reported*

For each experiment, only genes with RPKM > 0.01 were reported.

For structure predictions using reads from all sets/stages for a given organism all genes were reported.

#### *C.elegans, SRX001873: young adult example:*

~6.8 Gb (all Solexa files in fastq format) 60 903 898 reads

after removing head / tail NNNs and skipping short reads (and converting to FASTA format):

~2.7 Gb (FASTA files) 59 547 560 reads

conversion to binary format ~4.8 Gb (binary files)

mapping reads

59547560 - 100% - all reads 41150605 - 69.1% - EXON reads mapped as uniterrapted fragment 1002486 - 1.7% - SPLICE READS mapped to chromosomes as 2 fragments (alignment with potential internal intron) 17394469 - 29.2% - BAD reads (mapped not so well or mapped to multiple chromosomes)

# *Times.of.processing.data*

TIME FOR :chr2 vs. reads of SRX001873

C.e. Chr2  $\sim$  15 Mb SRX001873: young adult (pre-gravid)  $\sim$  6.8 Gb

#### **Pipeline steps:**

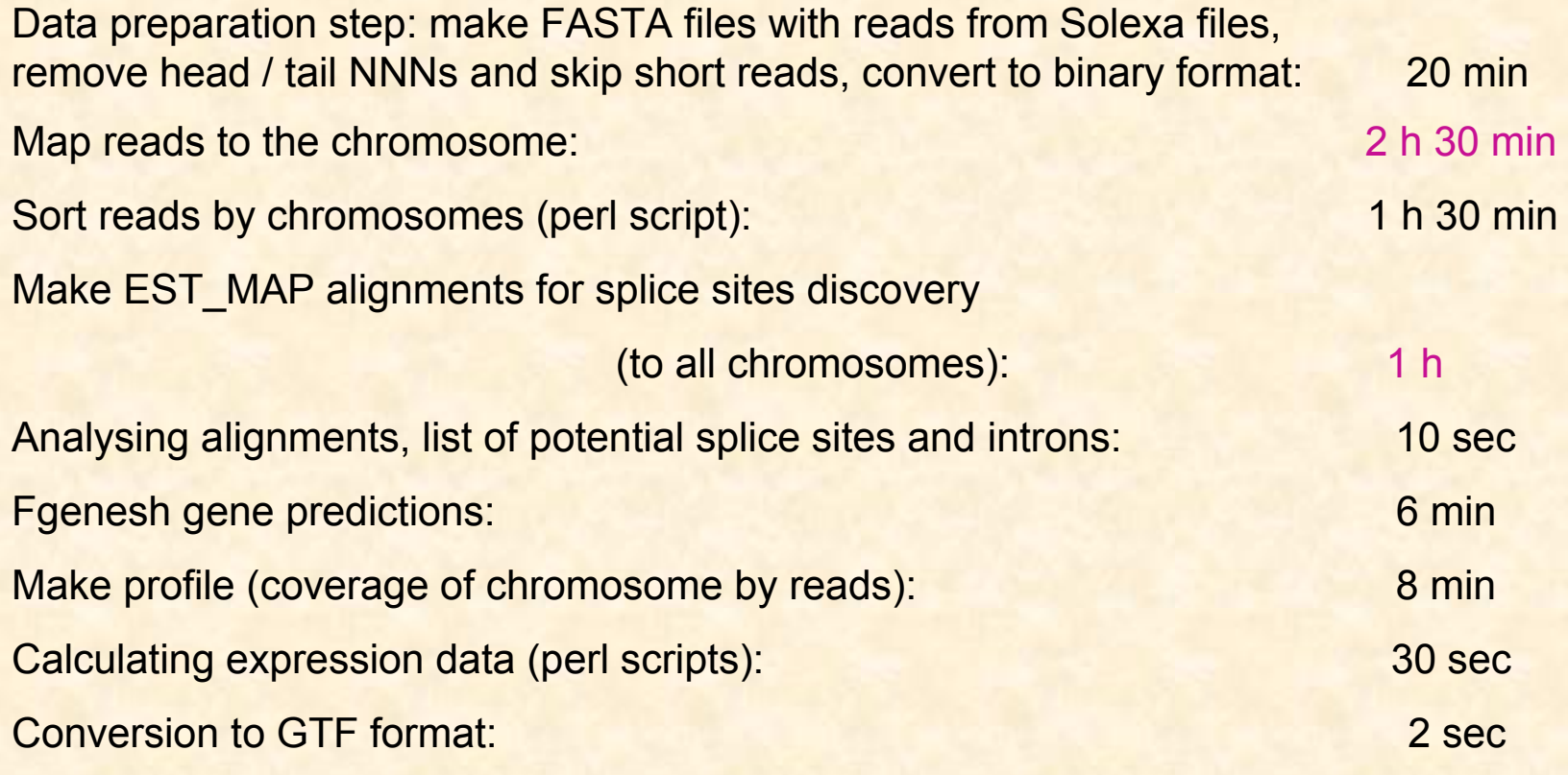

# *Effect on gene predictions*

TEST of Fgenesh gene prediction accuracy: for 10 Ngasp sequences of C.elegans

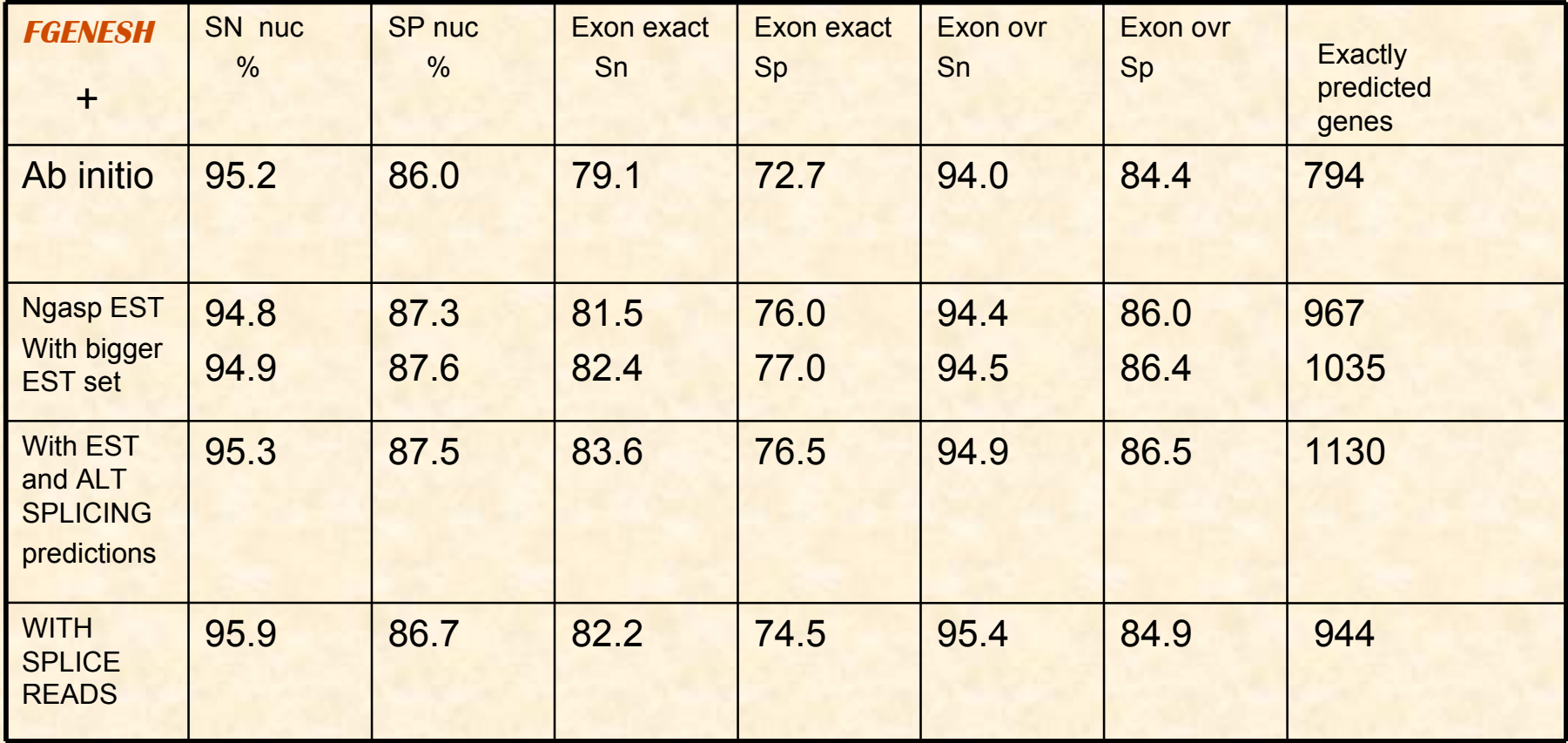

High accuracy of ab initio predictions on nucleotide level on these data leaves a small room to increase it.

# **Using reads from different experiments for** *Alternative.splicing.variants.discovery*

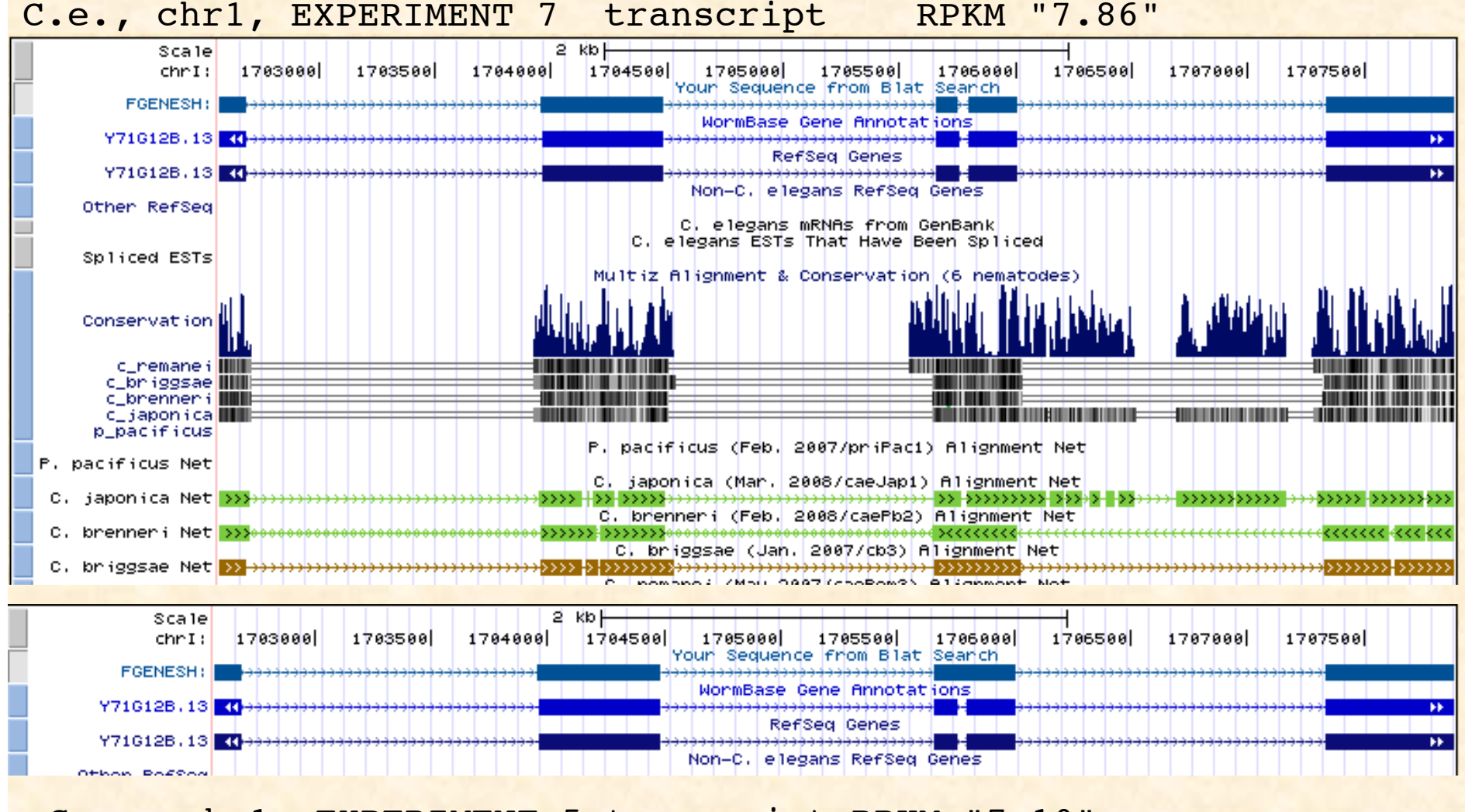

C.e., chr1, EXPERIMENT 5 transcript RPKM "7.10"

### Alternative splicing of Drosophila copia-specific 2.1-kb mRNA

#### **cell line Kc167 transcript RPKM "9077.06"**

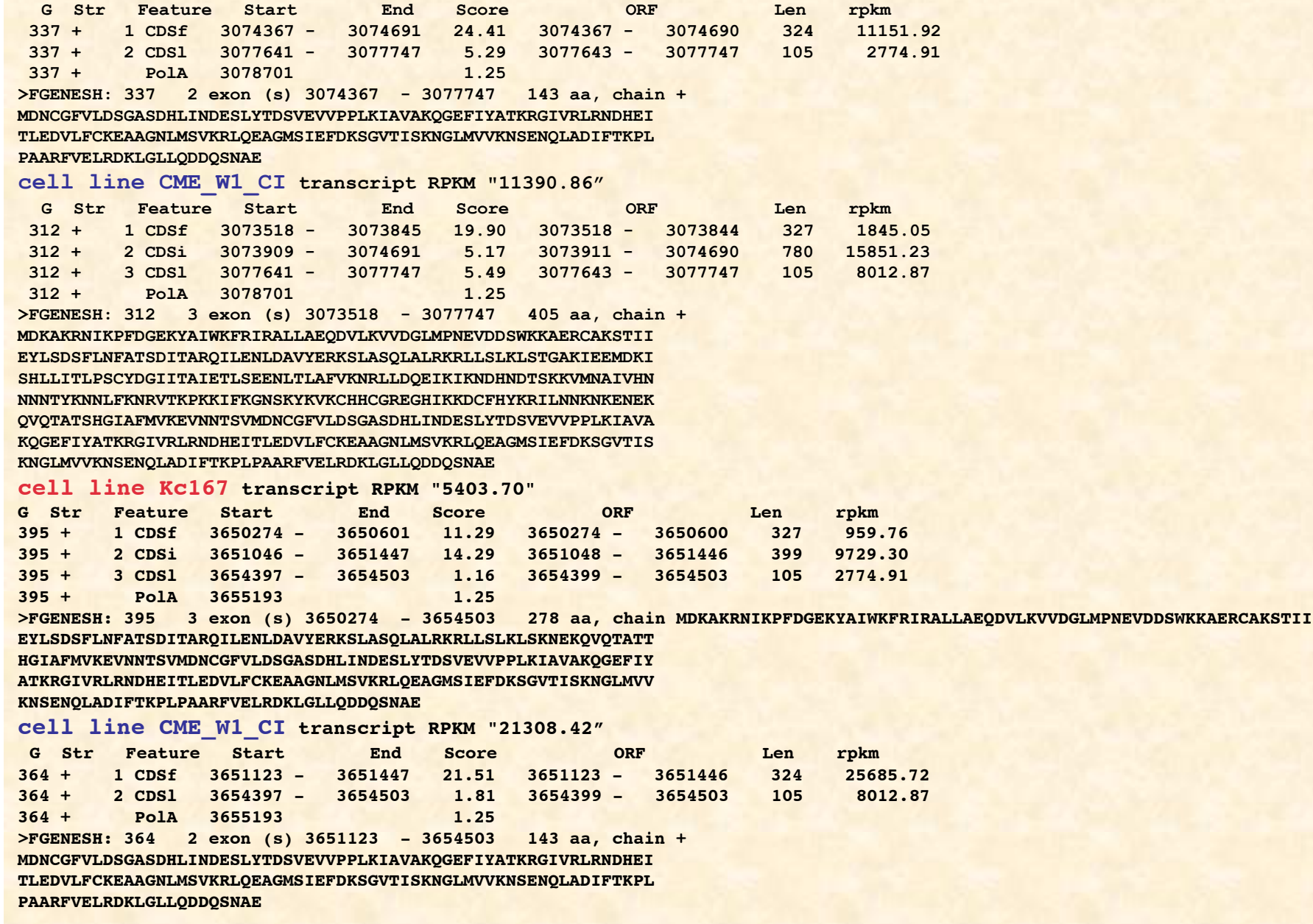

# *Alternative.splicing.in.Drosophila.genes*

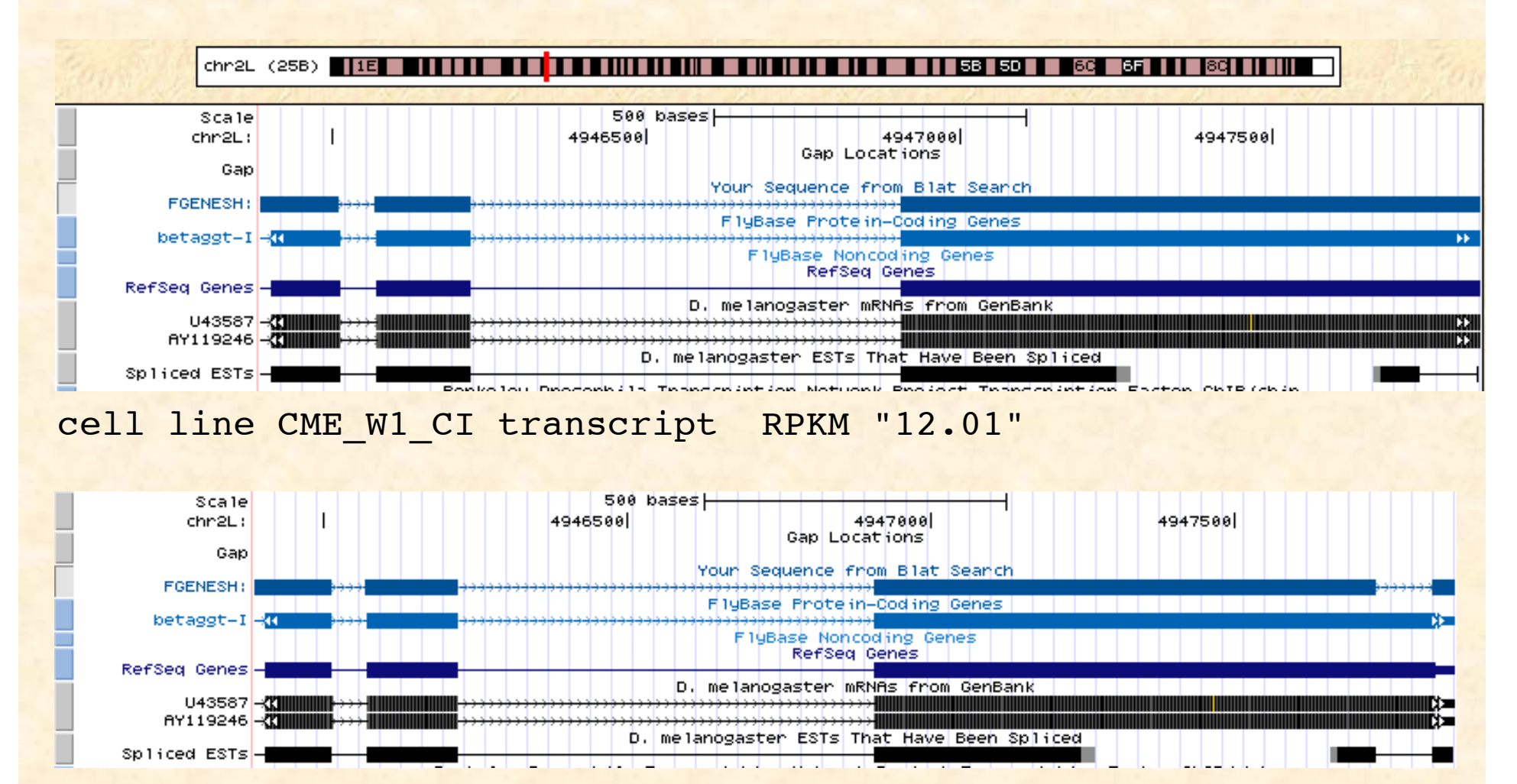

cell line Kc167 transcript RPKM "11.88"

# *Alternative.splicing.in.Drosophila.genes*

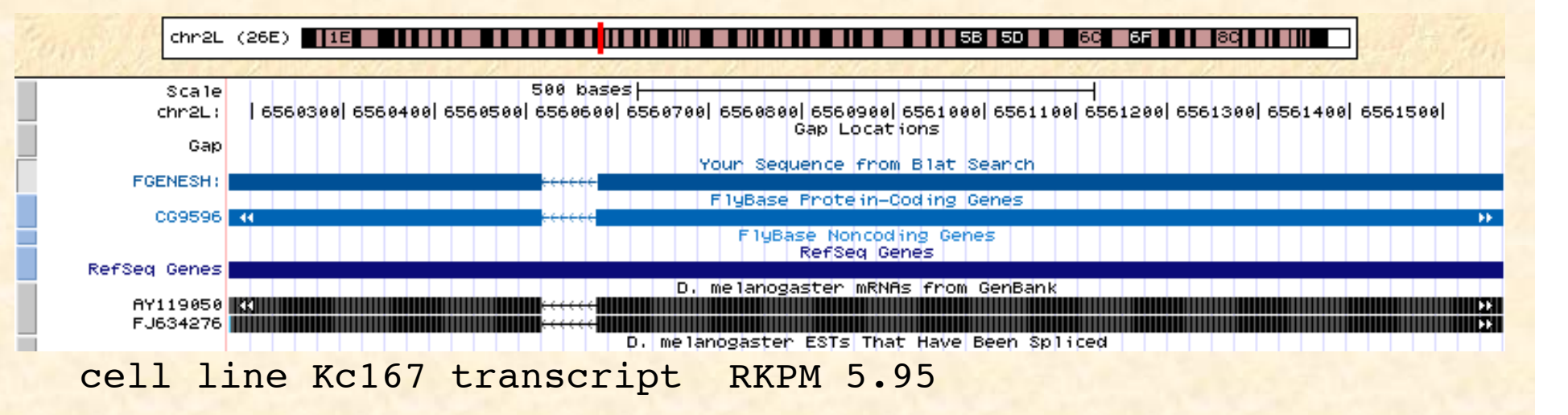

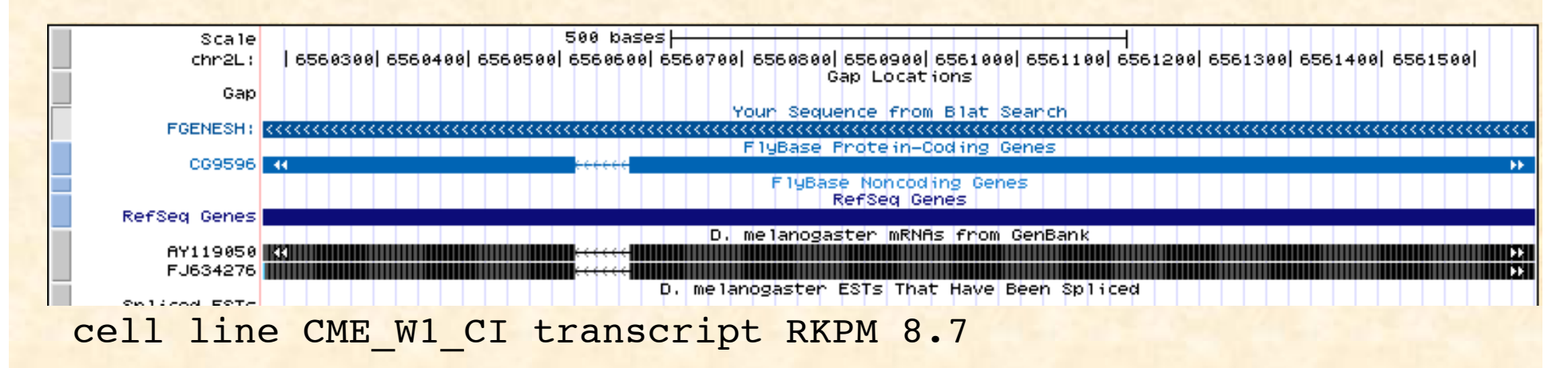

## *Participants*

*Victor Solovyev Igor Seledtsov Peter Kosarev Vladimir Molodtsov Department of Computer Science, Royal Holloway, University of London, UK; Softberry Inc., USA*

2 quad core processor computers

*Note: it is a first version of TRANSOMICS pipeline with..methods.developed.or* adjust to treat read data without availability of proper learning data.

*Further.progress.certainly.can.be.done having.available training.sets.data.(to experiment with methods), accounting paired reads, quality and other reads information.*